# ICT を活用した反転授業の試行について

## The Attempt at Flipped Classroom of Utilizing Information-technology

山 下 泰 生 \* 陳 那 森 \*\* Yasuo YAMASHITA Nasen CHEN

## Abstract

 In recent years, some practical cases of "Flipped Classroom" on school education have been reported. "Flipped Classroom" means a mode of the lesson that the contents is first flipped to students as a homework of utilizing ICT, then the face-to-face teaching will be given for students to develop learning. In this paper, the issues in the conduct of "Flipped Classroom" have been overhauled and reported based on the trial results of specific lesson. Two types were adopted while completing the specific lesson contents of "Flipped Classroom". One was document type, the other was video type. Especially the analysis of an access log were intended for the log data of video contents through LMS. Moreover, the student questionnaire result has been reported. According to the results in this paper, the mean purpose will aim at gathering more requirements and problems to further develop "Flipped Classroom" effectively.

キーワード :反転授業,ICT,LMS,スマートデバイス

## Ⅰ はじめに

#### 1.1 背景と目的

インターネットが普及し,それをプラットホームとした SNS などのコミュニケーションツール の利用者も近年急速に増加している。スマートフォンやタブレット端末の若者への普及も進んで きてはいるが,大学での PC リテラシーの授業ではパソコン操作の習熟度に関する個人差は依然 として存在している。

関西国際大学の1年春学期に開講されている PC リテラシーの授業では,これまでプレースメ ントテストによるクラス編成を行ってきたが,入学直後のガイダンススケジュールの関係でプレー スメントテストが実施できなくなり,学籍番号による機械的なクラス編成をせざるを得なかった。 そのため,これまで以上に受講生の習熟度差への対応が必要となってきた。

異なる習熟度への対応方法の一つとして TA や SA などを活用する方法があるが,その場合の 大きな問題は,つまずいている受講生に TA や SA がフォローしている間も授業は進行していく, という点である。そこで,あらかじめ,授業で予定されているポイントを整理して,受講生自身 が不得手なポイントを,授業の受講前に学習ができる ICT を利用した環境の整備を考えた。つま り,受講者個々人にとっての事前補完的な意味合いを持つ ICT 環境の構築を考えたのである。

近年,授業の内容を ICT 環境であらかじめ学習させることで,授業では事前に学んだことの演 習や発展学習を展開する「反転授業」の報告がなされている。本取組のアイデアも反転授業をベー スとしている。

本取組は,授業内容全体ではなく,個別のパーツとして視聴できる環境であるため,完全な反 転授業とは異なる。しかし,その中の一部のコンテンツ利用で反転授業に近い方式を組入れた展 開を試みた。本研究では,事前学習による反転授業の効果や,反転授業を前提とした授業運営に 関する問題点を明確にしていくことを目的とする。本稿では,本取組の試行結果とそれを踏まえ た反転授業に対する今後の課題について報告する。

#### 1.2 反転授業

インターネットを中心として発展してきている ICT 環境整備を利用したあたらしい授業形態と して,反転授業が話題になっている。反転授業とは,対面授業と宿題に対して,これまでの一般 的な順序を逆転させる方式であり,授業時間外でデジタル教材等により基本的なポイントをあら かじめ学習を済ませ,対面授業では知識の確認や問題解決型の学習を行う授業形態のことを指す。

2007年に米コロラド州の高校教諭が,欠席者のために授業内容を公開したことが発端となって いるが,日本では,2011年に東京大学の山中が「Flipped Classroom」を「反転授業」と意訳し てスタートされたといわれている。<sup>3</sup>)

反転授業を展開することにより,授業外学習時間と質の確保などの学習効果の向上が期待され る。しかし,一方で,反転授業を実施するための学校や受講生の自宅の ICT 環境整備や教材とな るコンテンツ教材の開発,自習時間の確保,新しい授業形態へ対応する教員のスキル形成などの 大きな課題があることが指摘されている。

### Ⅱ 事前学習環境と授業の流れ

PC リテラシーの授業で行う内容(特に OS, アプリケーションソフト操作)に対して, 事前学 習用のコンテンツとして Web 上で視聴や確認ができる2種類のコンテンツを準備した。

一つは,テキスト連動型のオンライン学習システムによる,解説記事のドキュメントコンテン ツであり,もう一つは,YouTube で公開されている関連するショート VTR を選択した上で,そ れらをリンクにより視聴できる Web ページを VTR 単位で作成したビデオコンテンツである。前 者(ドキュメントコンテンツ)は,日経 BP 社が提供するクラウド型の教育コンテンツ提供サー ビスの「日経パソコン Edu」を利用した。後者(ビデオコンテンツ)は,コンテンツごとのリン ク設定 Web ページデータを,LMS(Web-Class)を利用して VTR 視聴ができる環境を構築し た。

それらの2種類のコンテンツを視聴した上で(事前学習),対面授業を受講する授業形態を進め

#### た(図3-1)。

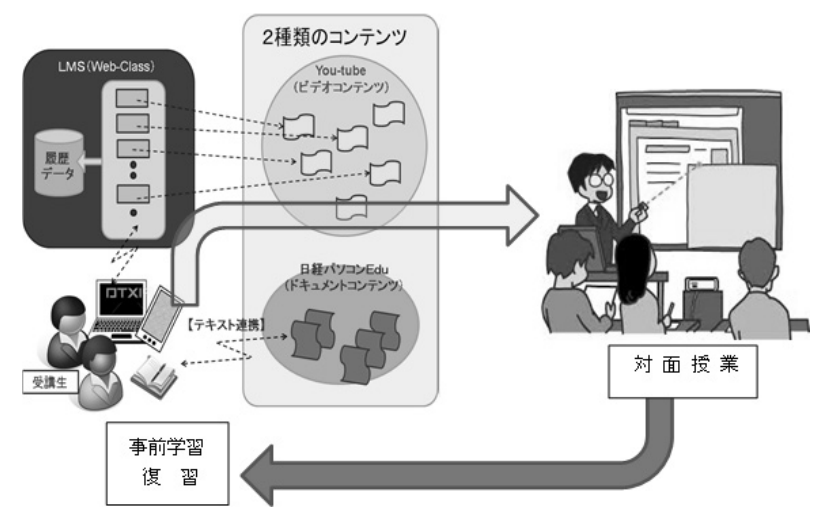

図2-1 2種類のコンテンツを利用した事前学習と対面授業

ビデオコンテンツに関しては、各々のコンテンツにコード (VTR コース ID) を割り付け, シ ラバスの授業計画上に授業外学習として視聴が必要な VTR コース ID を記載している(図2- 2)。受講生は、シラバスに記載された VTR コース ID を参照して、授業の受講に先立ち指定さ れているコンテンツを視聴した後に授業に参加する。

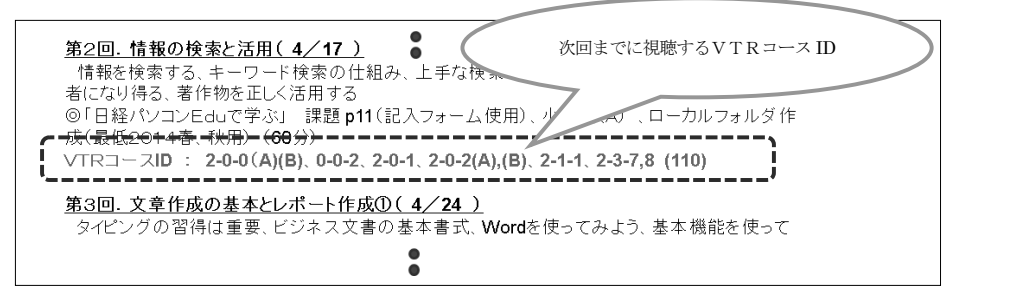

図2-2 シラバス 授業計画上の VTR コース ID (抜粋)

て40タイトルを事前学習のコンテンツとした。対象とした40コンテンツは,Windows8,MS-ドは,レベル(基礎,基本,発展),3つ目はシーケンス番号を示している。ビデオコンテンツ候 また,PC 以外のスマートフォンでも視聴可能な環境としている。準備をしたビデオコンテン ツは,候補として選択していた86タイトルの中から内容的な重複や授業内容との整合性を考慮し Office 全般, MS-Word, MS-Excel, の個別機能の操作方法説明ビデオと MS-PowerPoint を利 用した効果的プレゼンテーションスライドの作成を解説するビデオコンテンツの5つの分類で整 理をした。VTR コース ID は,3つの数値コードで構成されており,最も左のコードが5つの分 類コードとして整理されており,Windows8関連は0,MS-Office 全般は1,MS-Word 関連は 2,MS-Excel 関連は3,MS-PowerPoint 関連は4としている。VTR コース ID の2つ目のコー

### 表2-1 ビデオコンテンツ一覧

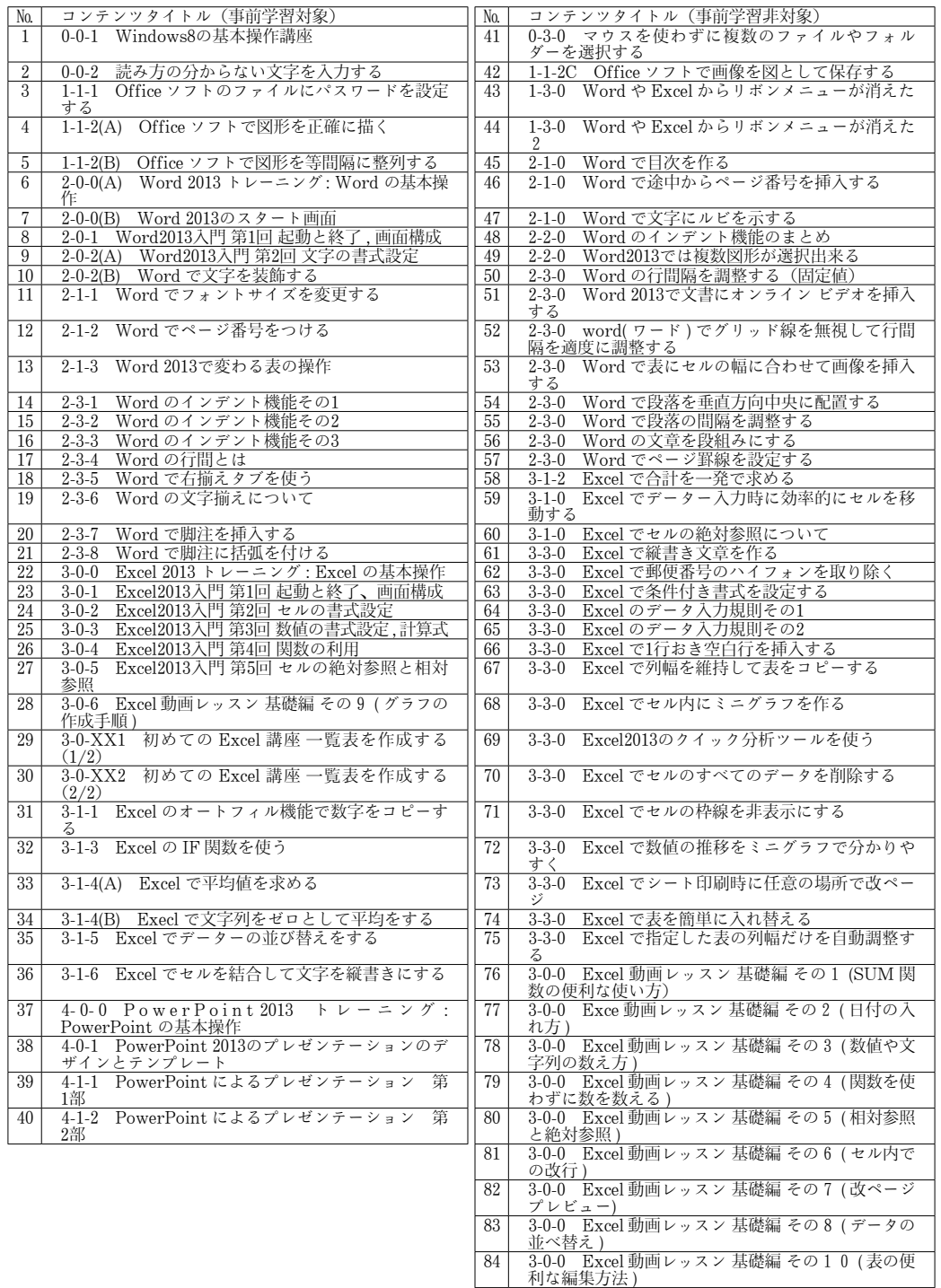

 9-3-0 Windows8でスタートメニューを復活させる 9-3-0 Windows を素早くシャットダウンする

補として選択したすべてのビデオコンテンツの一覧を表2-1に示す(表2-1中で, №1~40 が事前学習用として準備をしたビデオコンテンツである)。

事前学習として準備したビデオコンテンツの中で,特に MS-Word,MS-Excel 関連は,ソフト の個別機能の操作説明を中心としているため、該当する操作を習熟している受講生は視聴する必 要はない。シラバスの授業計画を見てビデオコンテンツの事前視聴をせずに授業を受ける受講生 もいた。

一部プレゼンテーションスライド作成解説コンテンツには,ソフトの操作説明ではなく効果的 なプレゼンテーションスライドを作成するポイントを解説するものも選択している。それらを利 用して,比較的反転授業に近い授業運営を試みた。

ビデオコンテンツの視聴に LMS を利用した環境とした理由は、授業担当者側で受講者のユー ザ管理(アクセス権は,大学 ID 所有者)が可能という点にある。ドキュメントコンテンツの方 は、大学 ID とは異なり日経パソコン Edu 側でユーザ管理が行われている。そのため、アクセス 数などの履歴データに対する分析は,履歴データが蓄積されているビデオコンテンツを利用した 試行結果に対して行った。

また,特定のクラスではあるが,受講生に対して今回の事前学習環境に関するアンケート調査 を行った。そこでは,事前学習の効果,主な視聴デバイスや視聴時間帯などについて,ドキュメ ントコンテンツも含め Web 上でアンケート項目の回答を入力する仕組みを整備し,時間を定めて 回答入力を求めた。

#### Ⅲ 試行結果

#### 3.1 LMS の履歴分析結果

LMS(Web-Class)によるビデオコンテンツの視聴の基本履歴情報は、コンテンツ名称,アク セスユーザ情報(ID,氏名),アクセス元 IP アドレス,アクセス日時(開始日時,終了日時,利 用時間)などがあり,授業期間中に総数1560件のデータが蓄積された。

しかし,終了時刻が正しく記録されていないデータが1560件中535件あった。確認してみると, それはビデオコンテンツ視聴後正しく終了ボタンを押していない場合の現象であり、今回スマホ 視聴をさせるために組み込んだ機能も大きく影響していた。そのために視聴時間に関する正確な 分析が困難であったため,今回は,アクセスした回数と場所(学内外)と時間帯に関する分析を 中心に行った。

まず,コンテンツの分類(種別)単位で,個々のコンテンツへのアクセス平均回数と授業展開 との関係について着目した集計結果を図3-1に示す。

図3-1において Windows 操作に関するビデオコンテンツの平均アクセス回数が極端に多く なっているが,これは,ビデオコンテンツの視聴方法の説明を授業時に行った際の視聴練習も含 めたアクセスであることが履歴データのアクセス開始日時より明らかになっている。

反面,先述の通り Word や Excel のビデオコンテンツは,個別操作の解説コンテンツであるた め,シラバスに記載された授業内容やビデオコンテンツのタイトル等で受講生独自で視聴の必要 性が判断されたことによりアクセス回数が低下しているものと考えられる。

PowerPoint のビデオコンテンツは,プレゼンテーションスライド作成を行う授業時に使用す

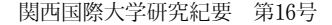

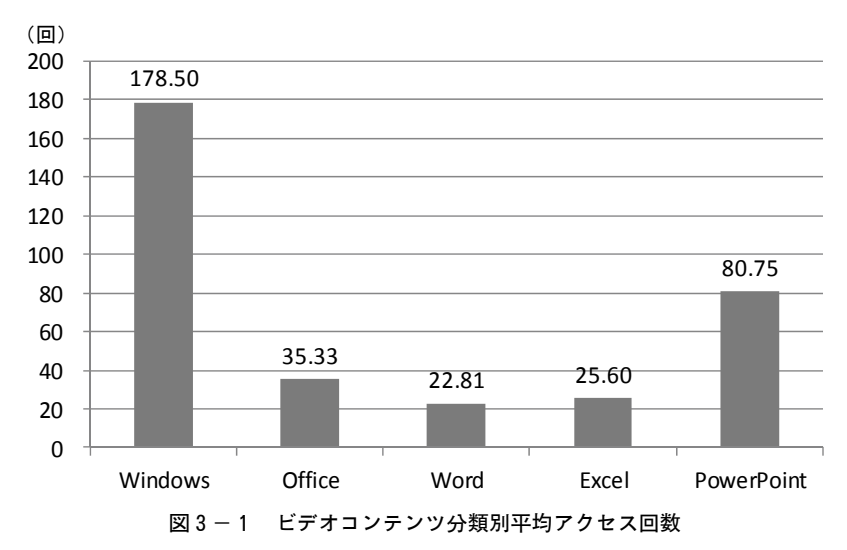

るコンテンツであり,この部分で反転授業に近い施行を行った。授業の流れとしては,あらかじ め提示された資料(悪い例)をもとに,その資料通りにスライドを各自作成する。次の授業まで に指定されたビデオコンテンツを視聴し、対面授業ではグループで協議をして効果的なプレゼン テーションに改善していく流れであった。そのため,PowerPoint のビデオコンテンツは,個別 操作の解説コンテンツに対して比較的アクセス回数が多い傾向にあったと考えられる。ただし, 前述の通り,グループ活動であることが事前に告知されていることで,事前学習自身を分担した<br>-グループもあり,クラスにより偏りはあるが実アクセス人数は半数程度であった。

次に,視聴時のアクセス場所について,学内からのアクセスか,学外アクセスかを,個々の履 歴データのアクセスした IP アドレスにより判別して集計した結果を図 3 - 2 に示す。

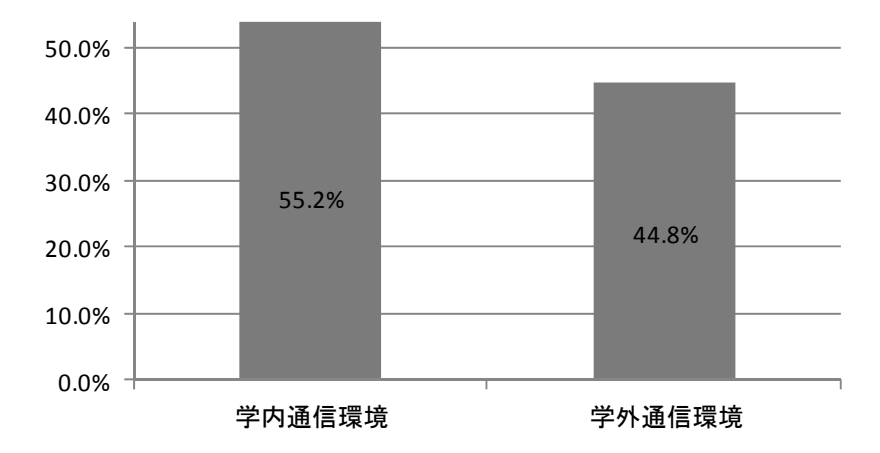

図3-2 視聴時のアクセス場所(学内・学外) 図 3-2 視聴時のアクセス場所(学内・学外)

図3-2から,半数以上は学内の通信環境からアクセスしていることがいえるが,その割合は 全体の55.2%であり,学外からのアクセス(44.8%)と極端な差があるとはいえない。学外での 2 授業外学習も少なからず行っていることが読み取れる。ただし,それがビデオコンテンツを利用

したことによるものなのか,潜在的に学外でも学習するようになってきているのかはこのデータ からは判断することはできない。

さらに,履修データの全体を通して,学内・学外各々の1日の中でのアクセスした時間帯別の 件数を集計した結果を図3-3に示す。図3-3では、左側が学外からのアクセス数、右側が学 内でのアクセス数となっており,各時刻の1時間単位の件数の集計結果である。

#### 図3-3 時間帯別アクセス件数(学外・学内別) 図 3-3 時間帯別アクセス件数(学外・学内別)

 $0.200$  and  $0.000$  and  $0.000$  and  $0.000$  and  $0.000$  and  $0.000$  and  $0.000$  and  $0.000$  and  $0.000$  and  $0.000$  and  $0.000$  and  $0.000$  and  $0.000$  and  $0.000$  and  $0.000$  and  $0.000$  and  $0.000$  and  $0.000$  and  $0.00$ 図3-3より、学内アクセスでは、朝の9時台が最も多く,18時台が少なくなっている。着目 したのは,昼休みが比較的少ない傾向にある点で,やはり,学内での授業がない空き時間または 授業時間中での視聴が多いことがわかる。また,学外アクセスでは,22時台が最も多くなってい る。

<sub>里できる可能性</sub> グ)がさらに整理できる可能性がある。 いずれにしても,視聴時間帯についての分析が進むと,時間帯データと突き合せることによっ て反転授業を行うための効果的なコンテンツの要件(1コンテンツの時間やアップするタイミン

#### 3.2 アンケート集計結果

アンケート調査では,ビデオコンテンツだけでなく「日経パソコン Edu」に関する設問も準備 していたため,ドキュメントコンテンツに関する結果も含まれている。

ただし,アンケート調査に関しては,準備の関係で限られたクラスの受講生のみを対象(n:84)<br>-とした調査となった。

ても効果がある」「ある程度効果がある」の回答率が80%程度を占めている。 アンケート項目の中から「事前学習の効果」に対する回答結果を図3-4に示す。 図3-4より,ビデオコンテンツとドキュメントコンテンツのいずれも,事前学習に肯定的な「と

ーのパイプ・コントラーのコンテート。<br>アンケートの設問の中で,ドキュメントコンテンツも含め視聴した主な時間帯に対する回答集 計結果を図 3 - 5 に示す。この設問は,「大学内空き時間」「帰宅後の自宅」「休日等の日中の自

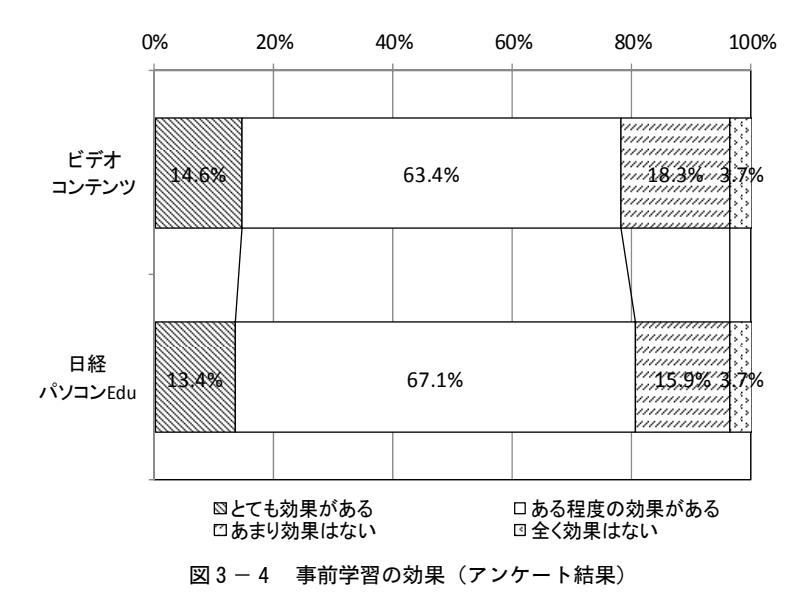

宅」「自宅・大学外」,からの択一(最も当てはまる)としていた。図3-5から,数値的には帰 宅後の自宅(36.9%)で最大であるが,これは,図3-2の LMS の履歴による視聴時のアクセ

ス場所結果と傾向が異なっている。アンケート調査は主観的な回答であるので、実態とイメージ とのズレということも考えられるが,他方,NA がかなりの割合(32.1%)を占めているという 点から,視聴する学生は,学内・学外問わず視聴していることで,一つの選択肢を選ぶことがで きなかった可能性もあり,さらに個人ベースの分析が必要であると考えられる。

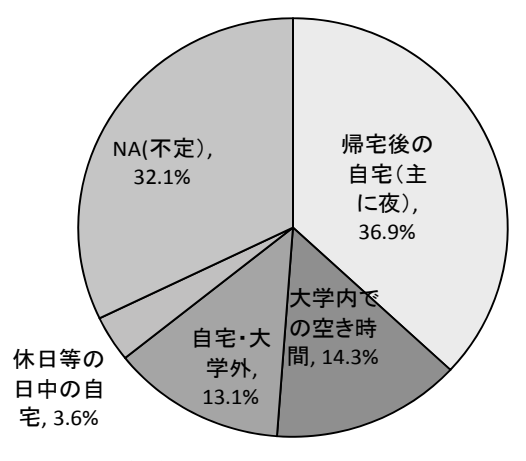

図3-5 視聴した主な時間帯(アンケート結果)

アンケートの最後の設問で「さらに効果がある事前学習の提案(自由記述)」について回答して もらった。回答の中には現状の事前学習の形態に対する意見もあったが,その内容を表3-1に 示す。

① DVD, プリントなどの別のメディアの併用 表3-1の回答内容から,提案を大きく分類すると以下の3つにまとめることができる。

②他の ICT ツール (Skype, LINE, メール) の利用

③事前学習の加点,・未達時の補習や強制

上記の中で,③は制度的な提案であるが,①,②は仕組みや手段に対する提案であるといえる。 ①,②については,反転授業の基本となっている「ブレンド学習」に大きく関係してくる要素で あり,今後,検討の必要がある。特に②については,インターネット上の SNS の活用という点か ら,世代的にもスマートデバイスの利用に対するハードルが低いことが伺われ,教育へのスマー トデバイスの有効活用の可能性がうかがえる。

表3-1 さらに効果がある事前学習の提案(自由記述)(新たな提案や意見等、原文のまま)

- ・面白い映像や怖い映像の学習 DVD ・スカイプを利用した集団事前学習 ・ラインのグループチャットを使った学習 ・youtube だと見にくいかんじがするので、専用に DVD をつくる。授業前に自前学習内容の小テスト をする。 ・edu の使い方がまだよくわかってません。 ・今の事前学習のもので十分だと思います。 ・メールでお知らせがくる。 ・いつどういう事前学習をしたかをメールでアピールすれば加点してもらえるシステムのようなものが あれば、いいのではないでしょうか。 ・動画が止まりやすいので edu の分を視聴しています。ですので edu の視聴のほうが助かってはいます。 ・教科書も合わせて読むこと ・スマホでできるような学習方法が良い ・検定を全員取得強制にする
- ・できなかったら補修
- ・動画でも十分な事前学習になりますが、書類にまとめると、さらに分かりやすくなると思います。
- ・私たち大学生がかじりたくなる内容をしたいです。

#### Ⅳ 授業運営上の成果と教育上の効果と課題

実際の対面授業では,受講者が事前の学習をしていることで,説明や解説より,課題や例題に よる演習の時間を増やすことができ,時間内の個別の対応も可能となってきているように感じら れた。

何より,受講生がつまずいている点,あるいは,つまずくであろうと思われる点が履歴情報に よりある程度把握できるため,ポイントを絞った説明ができた割合が増えた実感を持っている。 さらに,筆者担当クラスの期末総括試験の平均点を,本稿の事前学習環境を持たなかった昨年度 分と比較すると,昨年2013年度は78.6点(σ:14.6)で,2014年度は87.5点(σ:14.0)と,事前 学習を試行した今年度の方が、9ポイント近く上昇している(図4-1)。

また,事前学習をするということで,授業外学習の時間を確保することができ,LMS の履歴に より,受講生の授業外での学習実績を確認することができるという点は,授業の進捗の確認を行 い,より的確な進度調整の可能性が高まってくる。

反面,これまでと全く異なる授業展開となるため、授業内の時間配分やタイミングなど、試行 錯誤的な場面もあった。また,反省点として,授業でグループ学習をするための事前学習の場合

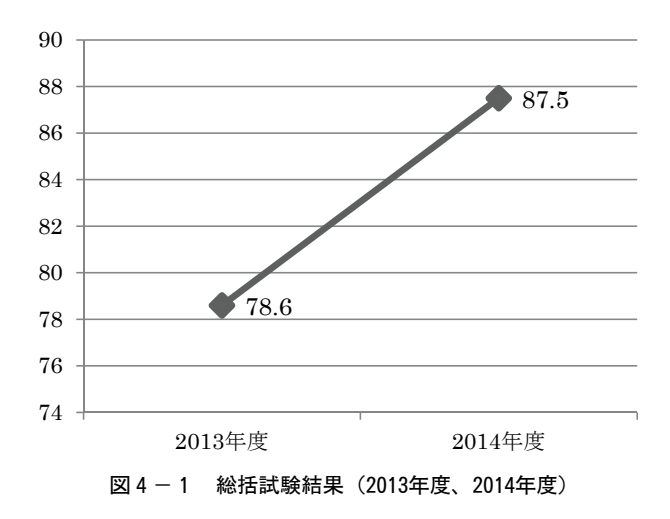

など,グループによっては事前学習自身をメンバー内で分担をしている場合もあり,事前学習の 徹底ができていなかった点があげられる。本来の反転授業では,事前学習時のクイズや小テスト まで準備しておく場合が多いが、本取組では、補完的自主学習の側面があって"視るだけ"とし ていた。この点は今後の改善点と考えている。

## Ⅴ おわりに(今後の課題)

今回の反転授業の試行により,事前学習に対する効果や,受講生の肯定的反応が確認できたが, 反転授業を前提とした授業運営に関する,問題点もいくつか確認された。

今回のビデオコンテンツは,YouTube のコンテンツをリンクで視聴する環境としているが,既 存のコンテンツであるため、内容やレベルが授業に完全に合致しているとはいえない。また、全 ての授業内容に対応するコンテンツが整備されているわけでもない。やはり,授業内容に合致し た独自のコンテンツを作成して整備することが必要であると考えられる。しかしながら、反転授 業を行うための専用のシステムが存在しているわけではないため,コンテンツ作成に関する環境 は費用面でも様々な工夫ができる余地があると考えている。

現在,試行的に実施しているが,反転授業を進めるにあたって,どの程度のコンテンツの質が 必要か,また,それを実現するための要件とはどのようなものであるか,という点などについて さらに調査研究を進める必要がある。

また,LMS を利用することにより授業外学習としての履歴を確認することは可能となっている が,視聴時間の問題も含め履歴に対する判断に困難な点があった。例えば,ビデオコンテンツを 視聴していない受講生は全員操作スキルがあると判断することはできず、逆に、視聴履歴が残っ ていることだけで習得済と判断することもできない,という点などがあげられる。その点を解決 するためには視聴内容に対する理解度を測るための小テストなどを仕組みとして組み込むなどの 工夫が必要である。(ただし,実技内容解説のコンテンツの場合,テストの方法も検討を要する。)

今後は,オープンコースウェアである MOOC の利用の検討も含め,事前学習環境の拡充と授 6 業展開における事前学習の充足度の尺度と検証方法の確立が必要であると考えている。

## 【引用・参考文献】

- 1)重田勝介"反転授業 ICT による教育改革",独立行政法人科学技術振興機構「情報管理」vol56 No.10, 2014.1, pp677-684
- 2)東京大学大学院情報学環「反転学習社会連携講座」, http://flit.iii.u-tokyo.ac.jp/
- 3)Jonathan Bergmann, Aaron Sams 上原裕美子訳「反転授業 FLIP YOUR CLASSROOM」オデッセ イコミュニケーションズ ,2014.3
- 4)井上博樹「反転授業実践マニュアル」海文堂,2014.8,pp7-30
- 5) 重田勝介「ネットで学ぶ世界の大学 Mooc 入門」実業之日本社, 2014.8